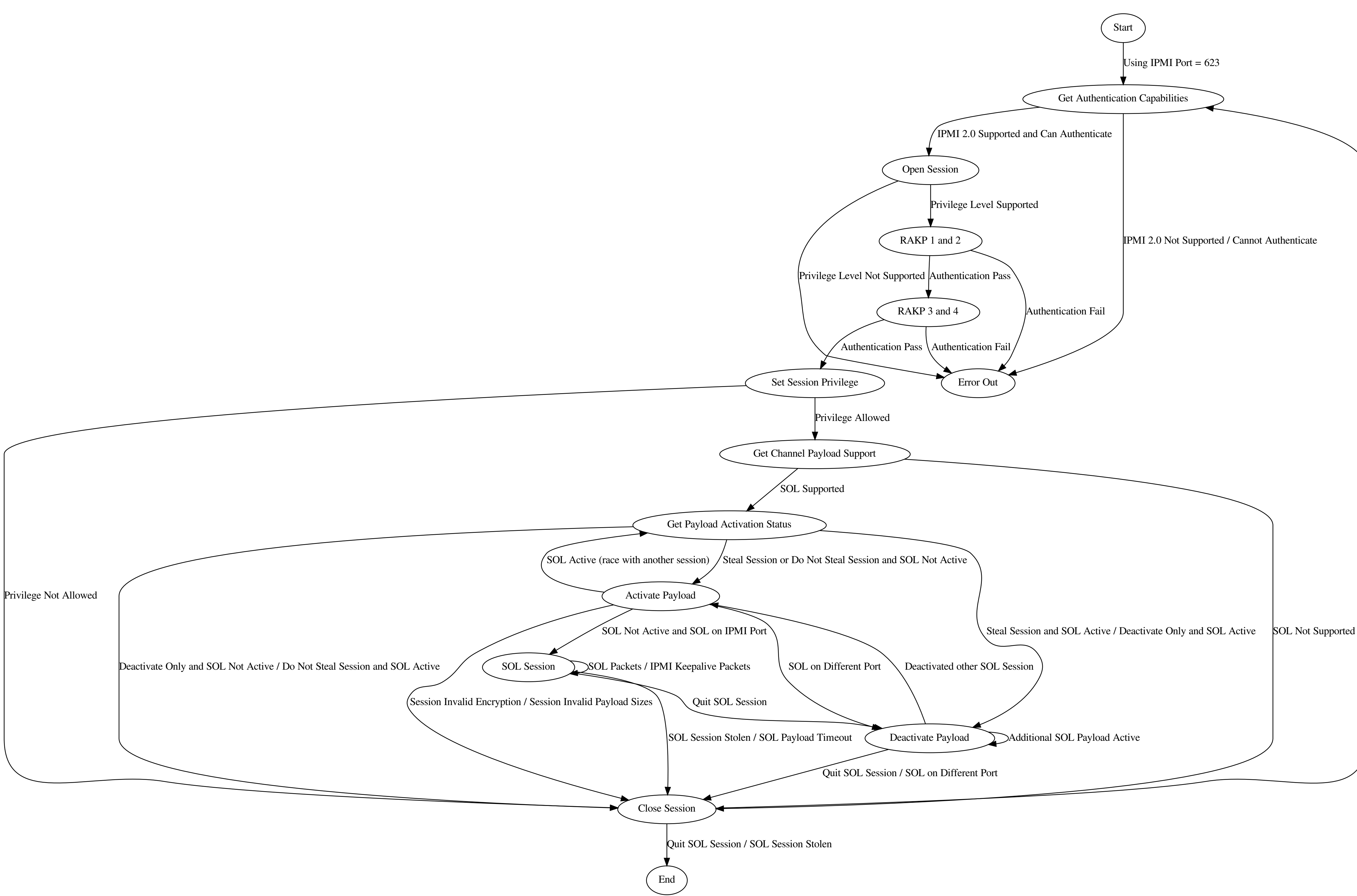

SOL on Different Port (change IPMI Port)